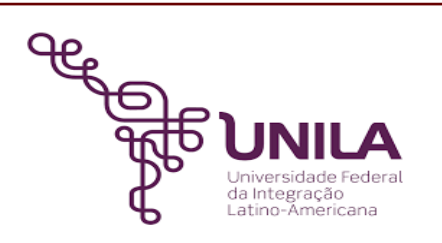

# **DETALHAMENTO DAS ATIVIDADES DO SUBPROCESSO - DAS**

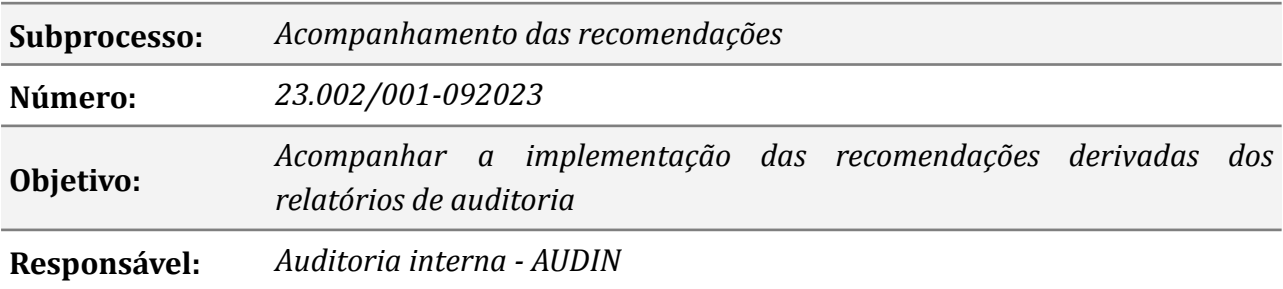

### **Atividades do subprocesso**

### *1. Inserir recomendações no E-aud*

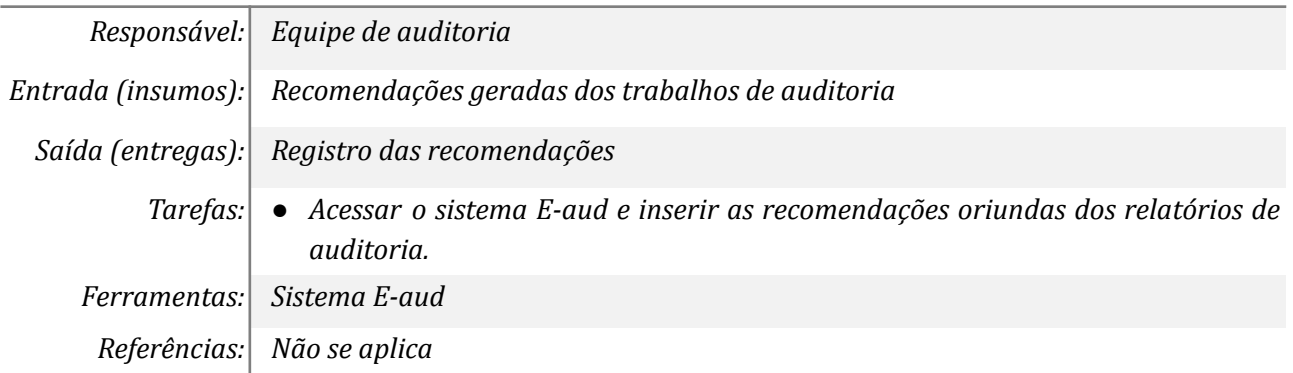

#### *2. Analisar inserções nos campos do E-aud*

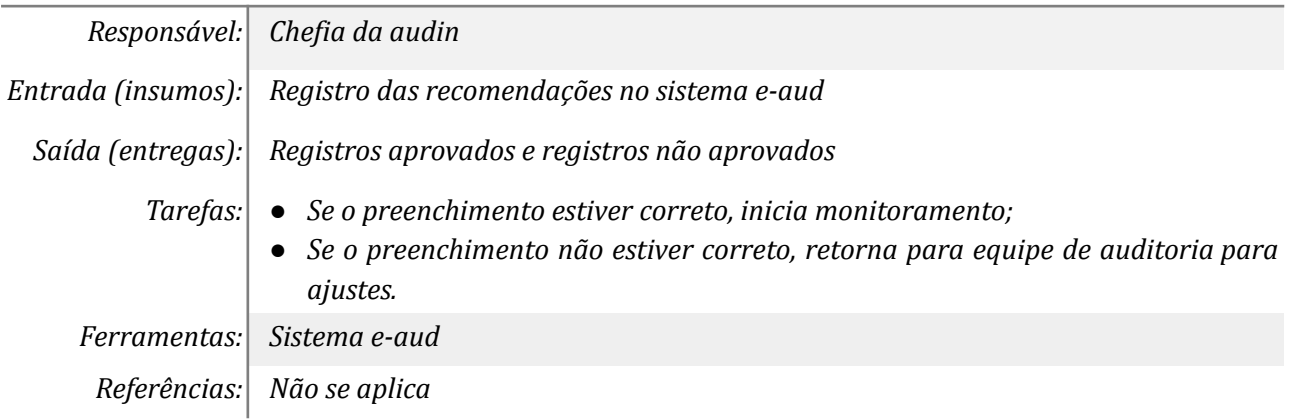

## *3. Ajustar o preenchimento dos campos no sistema E-aud*

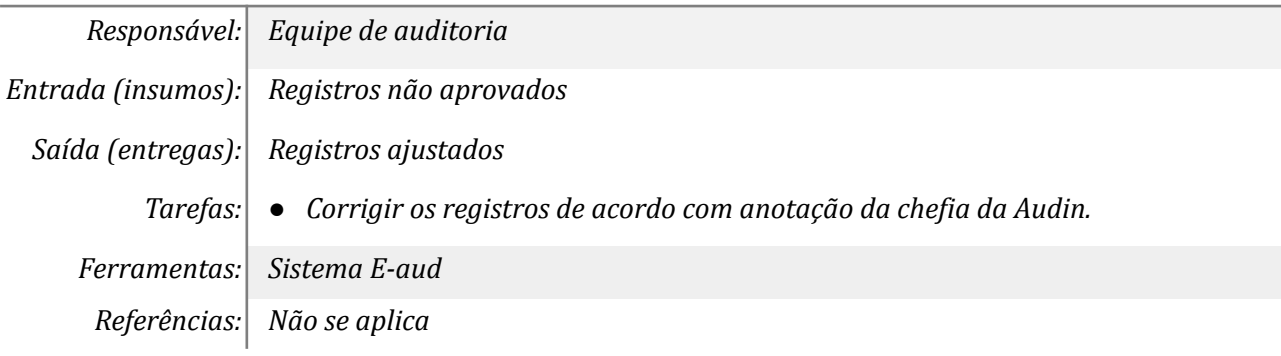

#### *4. Iniciar monitoramento*

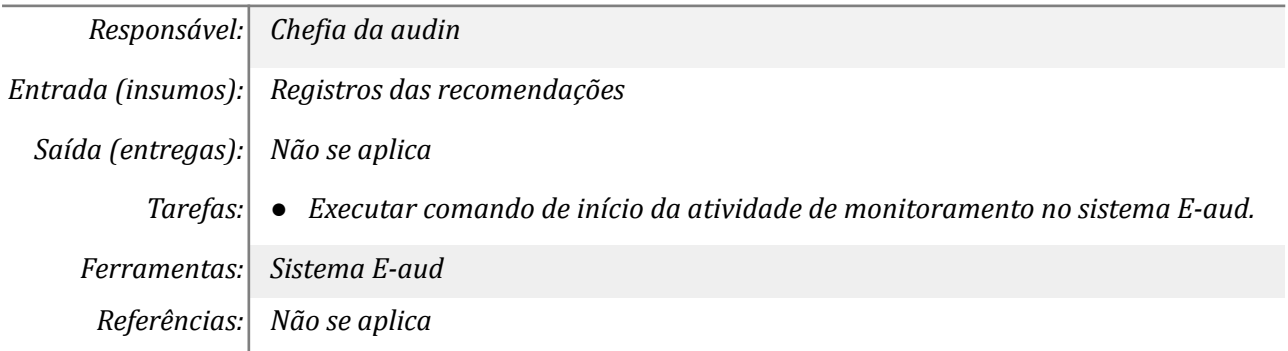

## *5. Manifestar sobre a situação da implementação*

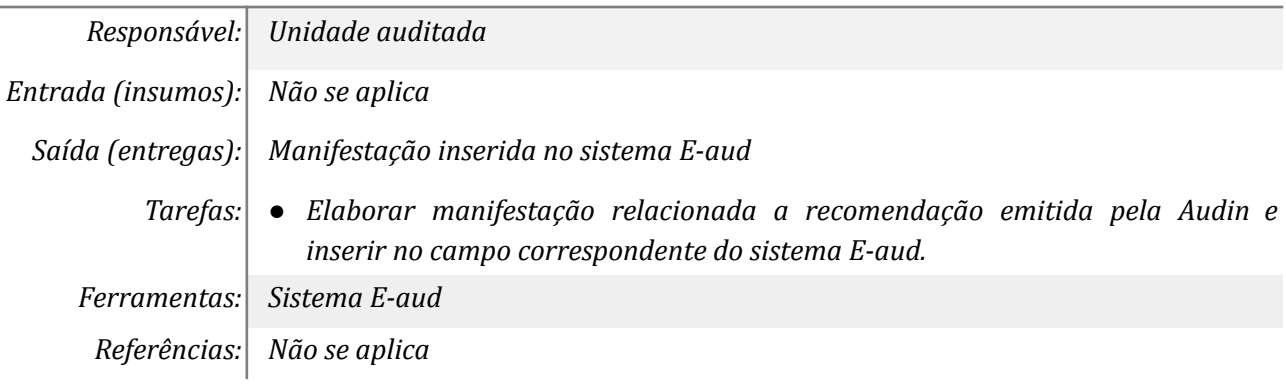

## *6. Elaborar posicionamento*

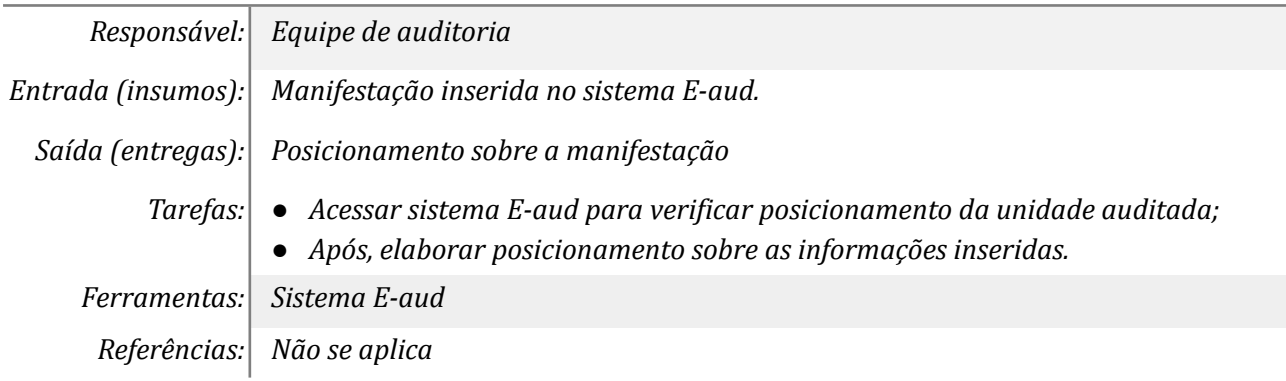

## *7. Analisar posicionamento*

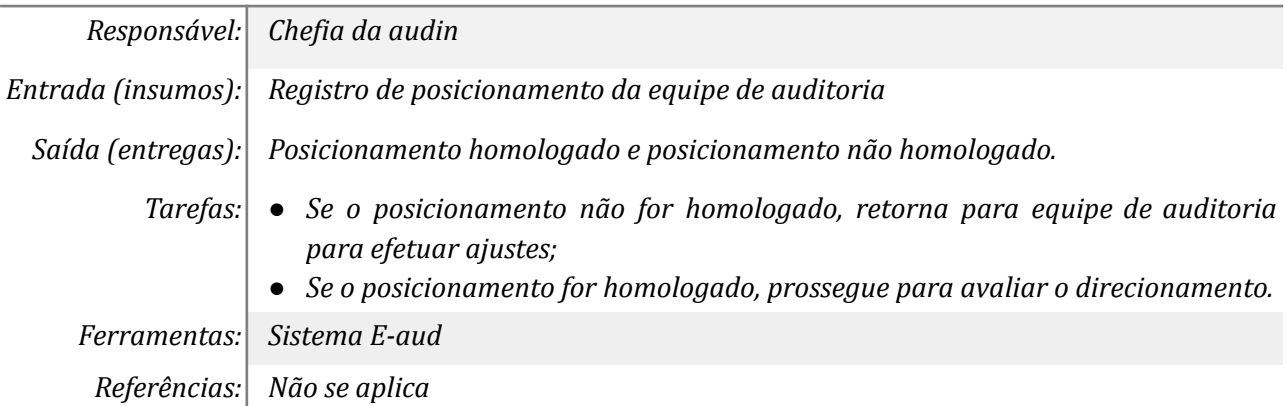

### *8. Promover direcionamento*

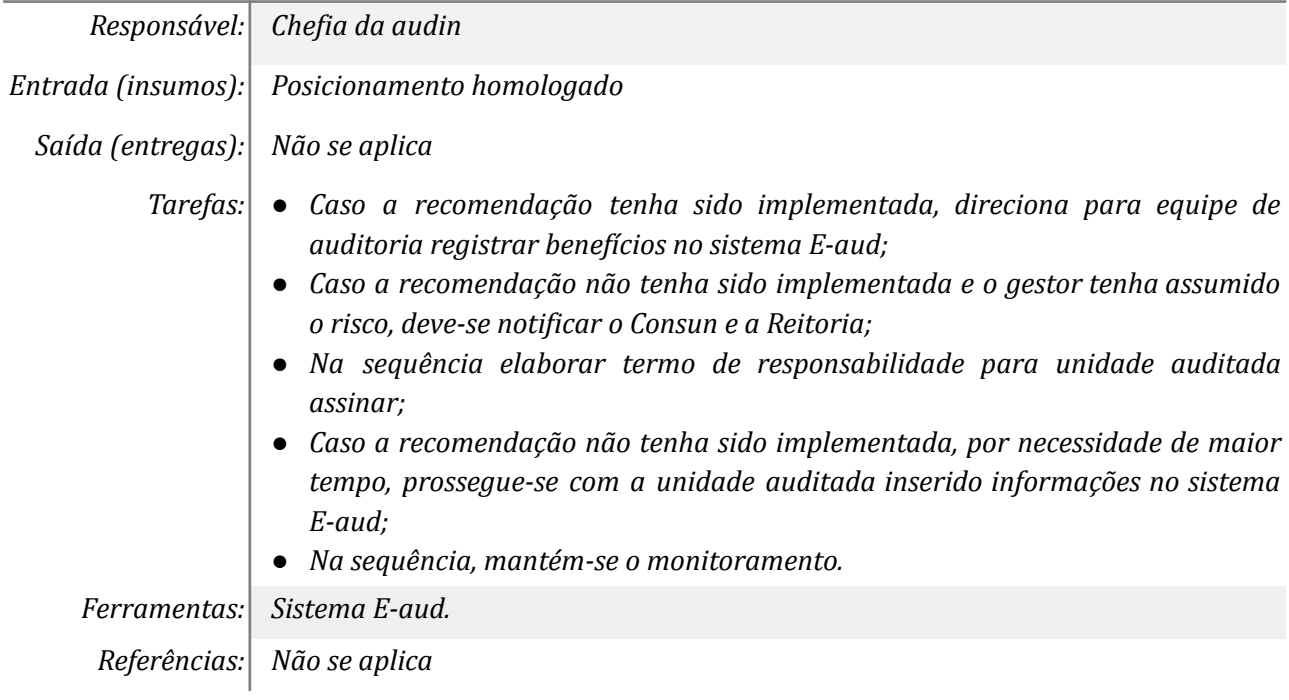

## *9. Notificar Consun e Reitoria*

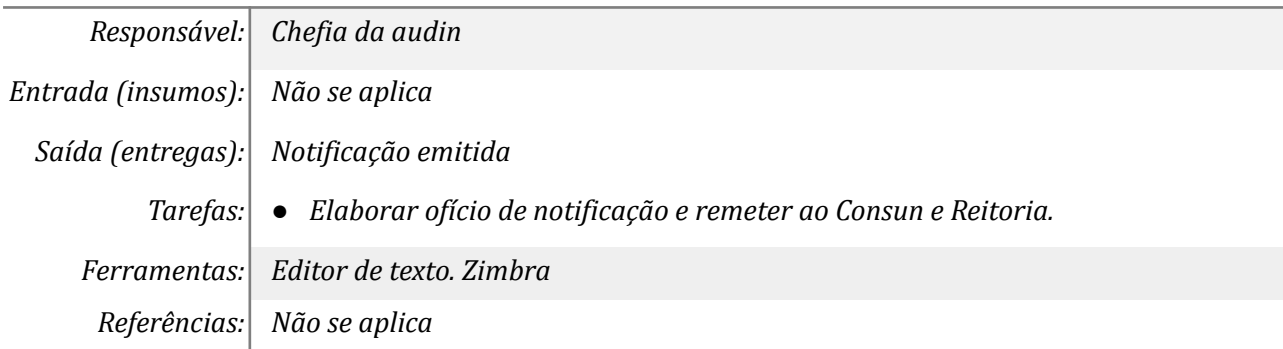

## *10. Elaborar termo de responsabilidade para UA assinar*

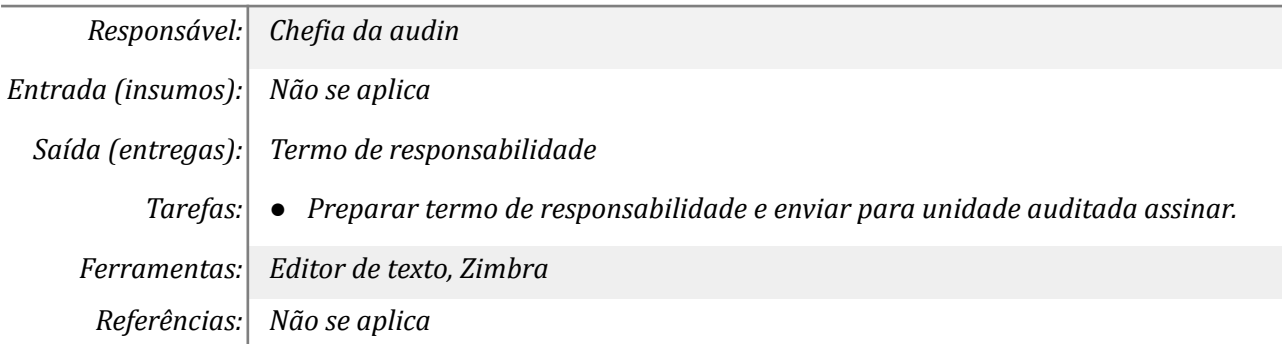

### *11. Assinar termo de responsabilidade*

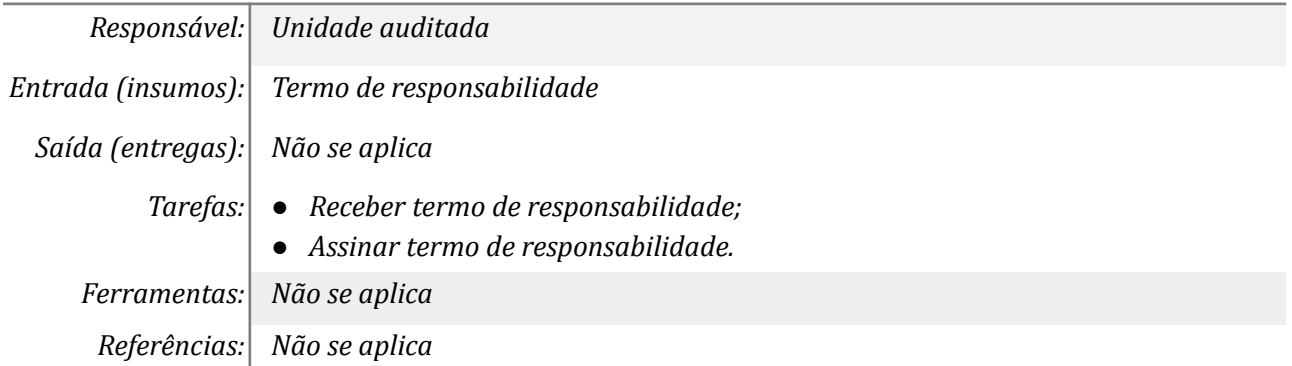

## *12. Registrar benefícios da implementação no E-aud*

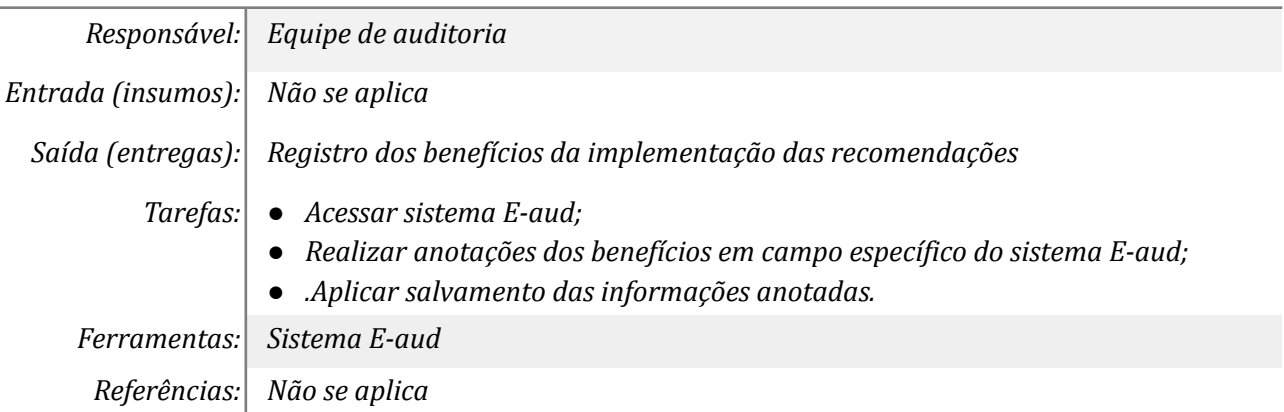

### *13. Tomar ciência*

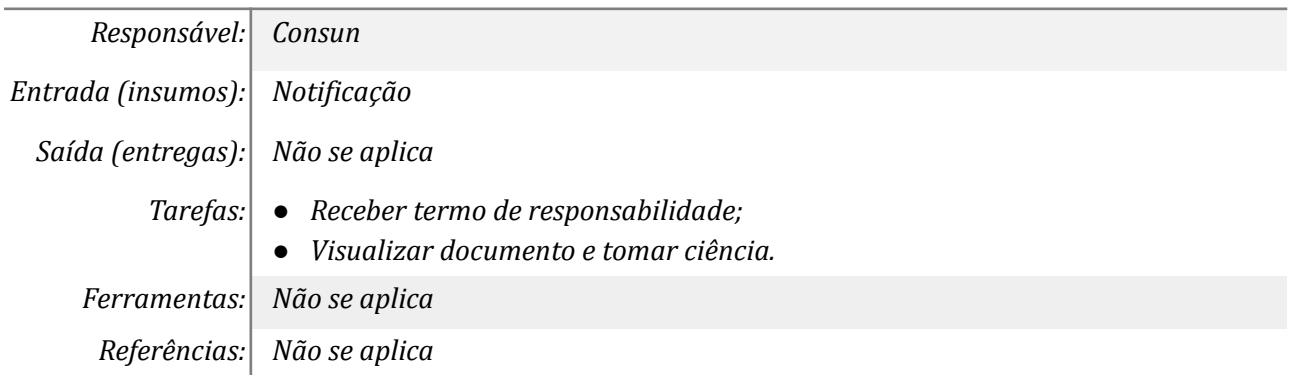

### *14. Tomar ciência*

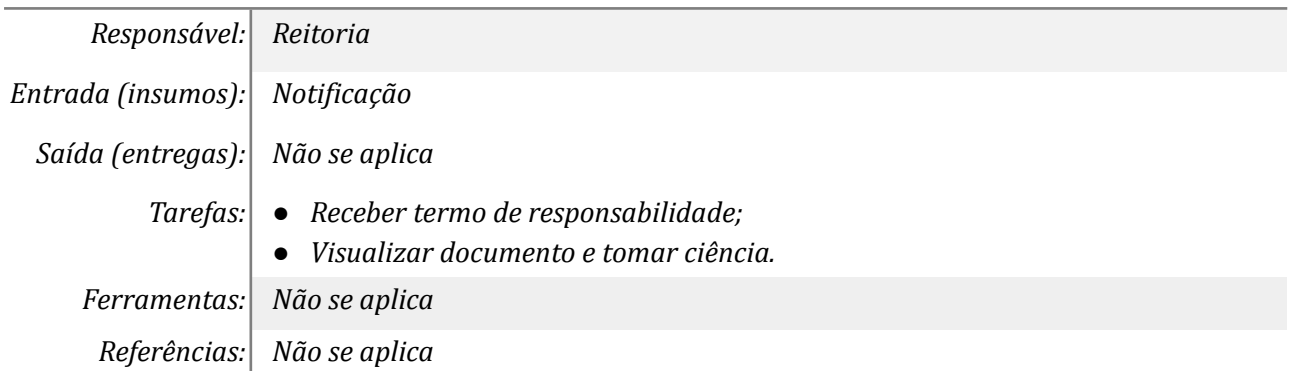

#### *15. Publicizar no RAINT*

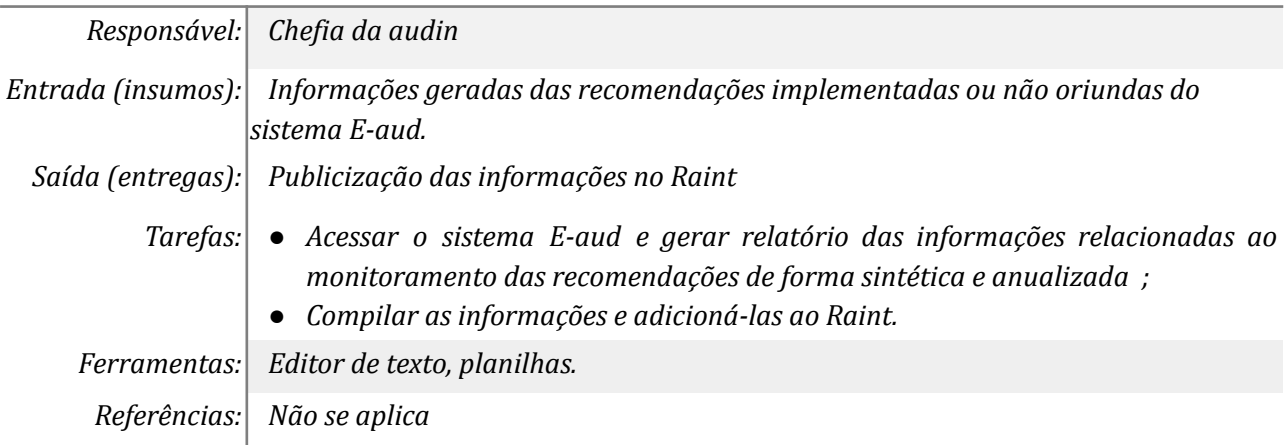

### *16. Publicizar no relatório de monitoramento*

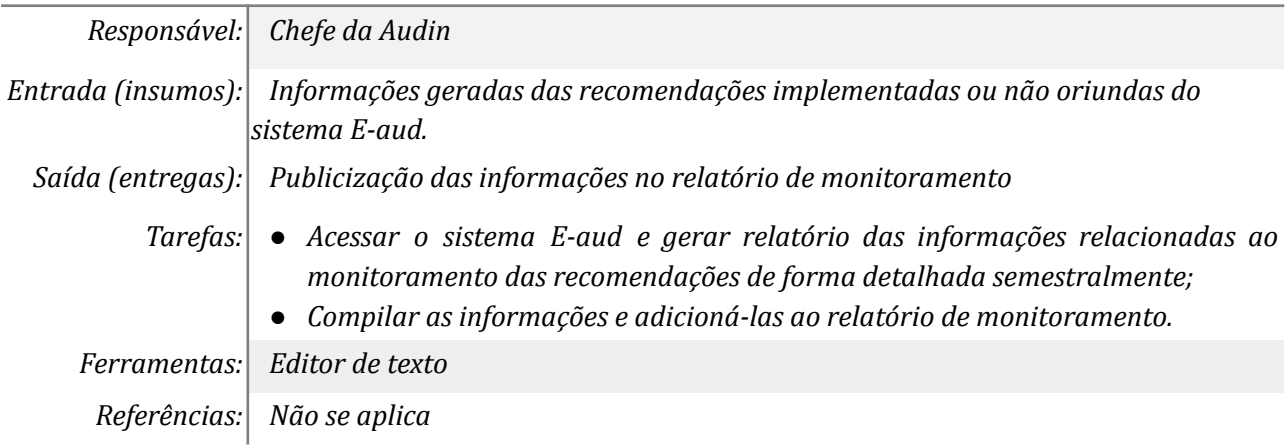

## **Mapa do Subprocesso**

*Mapa disponível no Portal de Processos da UNILA (inserir link neste local)*

## **Outras Informações**

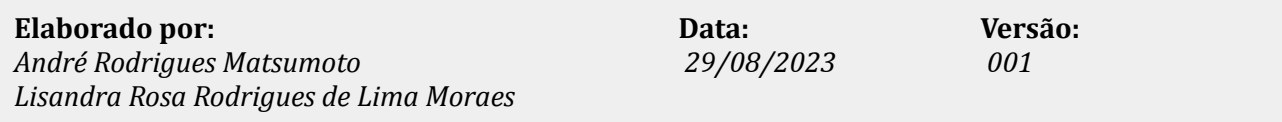